- Entrustable Professional Activities (EPAs) describe essential routine tasks that a practicing physician is expected to execute independently
- EPAs for the pediatric subspecialties include
	- 7 common to all
- 3-6 subspecialty-specific
- Supervision scales have been proposed to assess the level of supervision as a trainee progresses
- e.g. direct versus indirect supervision
- No supervision scales have been validated
- Single scale may not be applicable to all EPAs
- One week before CCC meeting, assigned level of supervision for the 6 EPAs
- CCC then assigned level of supervision for each fellow for the EPAs at CCC meeting
- No additional faculty development
- Data collection in fall 2014 & spring 2015 Data Analysis
- 
- Internal reliability: Cronbach's alpha • Multivariate inter-rater reliability: Jason & Olsson's iota
- Group comparisons: Kruskal-Wallace & Wilcoxon tests

- The Subspecialty Pediatrics Investigator Network (SPIN) was utilized
- Links the 14 pediatric subspecialty fellowship program director networks
- SPIN Steering Committee comprised of representatives from each subspecialty
	- experts in medical education
	- used a modified Delphi process to develop supervision scales
- Requirements for the level of supervision scales
- consistent with current approach to fellow supervision
- intuitive to minimize need for faculty development
- progressive levels of entrustment

**PROVIDE FOR AND OBTAIN CONSULTATION WITH** *PROVIDERS CARING FOR CHILDREN (Consultation)* **1** Trusted to **observe only**

- **2** Trusted to execute with **direct supervision and coally**
- **3** Trusted to execute with **indirect supervision** and d conveyed for selected **simple and complex cases**
- **4** Trusted to execute with **indirect supervision** and may require discussion of
- information conveyed but only for selected **complex** cases
- **5** Trusted to execute **independently without supervision**

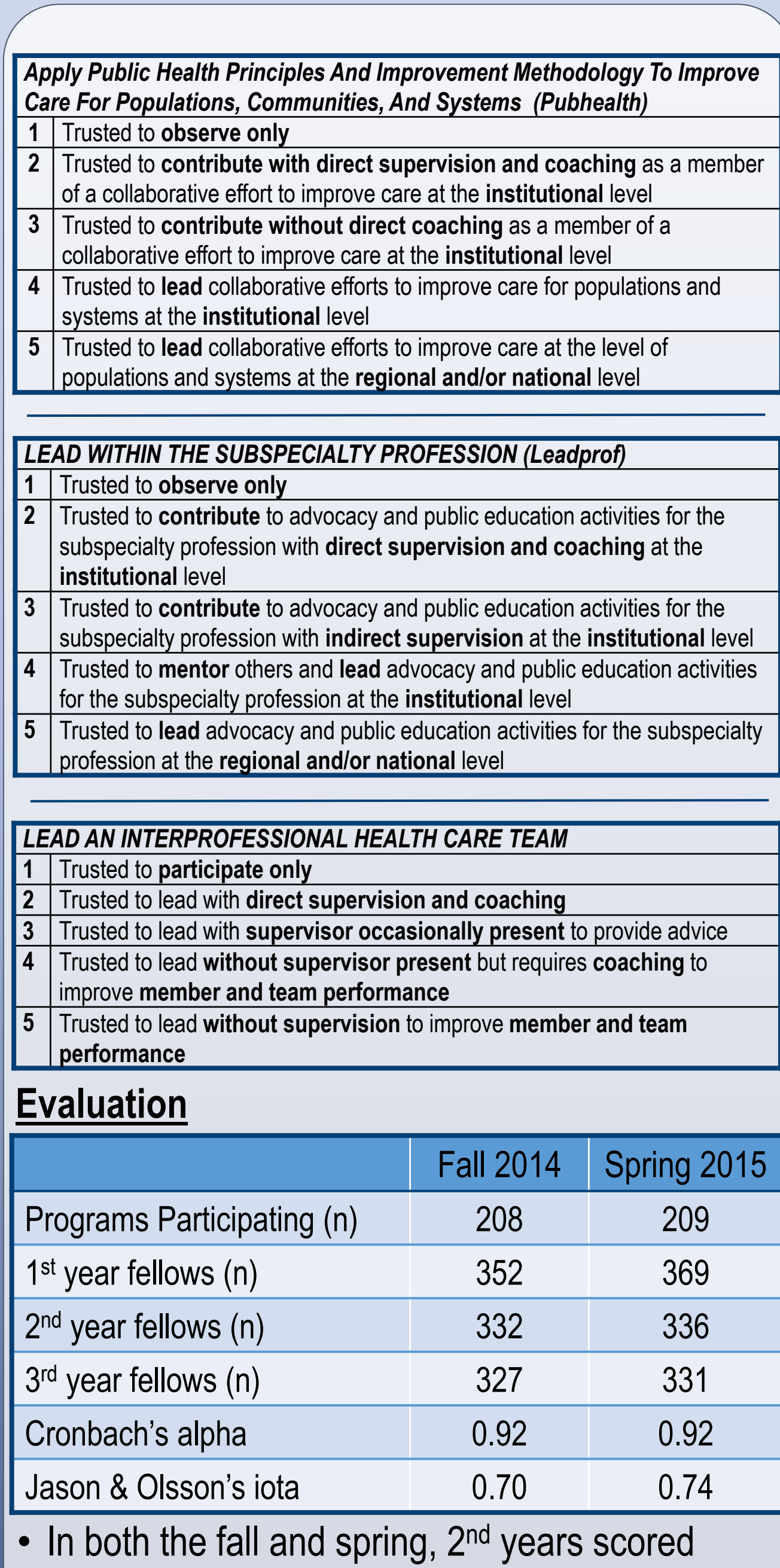

- **1** Trusted to **observe only**
- **2** Trusted to perform with **direct supervision and coaching** with supervisor **verifying** work product for accuracy
- **3** Trusted to perform with supervisor serving as a **consultant for all tasks**
- **4** Trusted to perform with supervisor serving as a **consultant but only for**
- **complex tasks**
- **5** Trusted to perform without supervision

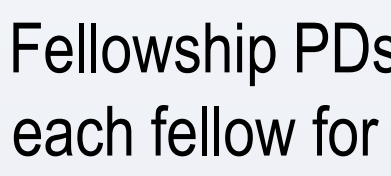

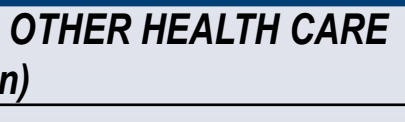

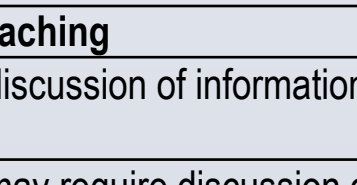

Richard B. Mink MD MACM, Alan Schwartz PhD, Bruce E. Herman MD, David A. Turner MD, Angela L. Myers MD MPH, Jennifer C. Kesselheim MD EdM, Deborah C. Hsu MD MEd, Megan L. Curran MD, and Carol L. Carraccio MD, MA for the Subspecialty Pediatrics Investigator Network (SPIN) Harbor UCLA Medical Center, Torrance, CA; University of Illinois College of Medicine at Chicago, Chicago, IL; University of Utah, Salt Lake City, UT; Duke University Hospital, Durham, NC; Children's Mercy Hospital, Kansas City, MO; Dana-Farber/Boston Children's Cancer and Blood Disorders Center, Boston, MA; Baylor College of Medicine (Houston), Houston, TX; Northwestern University Feinberg School of Medicine, Chicago, IL; American Board of Pediatrics, Chapel Hill, NC

### **Introduction Methods**

# **RELIABILITY AND VALIDITY OF A SUPERVISION SCALE FOR THE COMMON PEDIATRIC SUBSPECIALTY ENTRUSTABLE PROFESSIONAL ACTIVITIES**

### **Objectives**

### **Conclusions**

Data Collection for Evaluation

- higher than 1<sup>st</sup> years (p<0.001) and 3<sup>rd</sup> years higher than 2<sup>nd</sup> years (p<0.001) (Figure)
- Consistent with trainee progress, spring scores were higher (p<0.001) than those in the fall for all years
- Data were similar whether the evaluations were performed by the fellowship PD or CCC

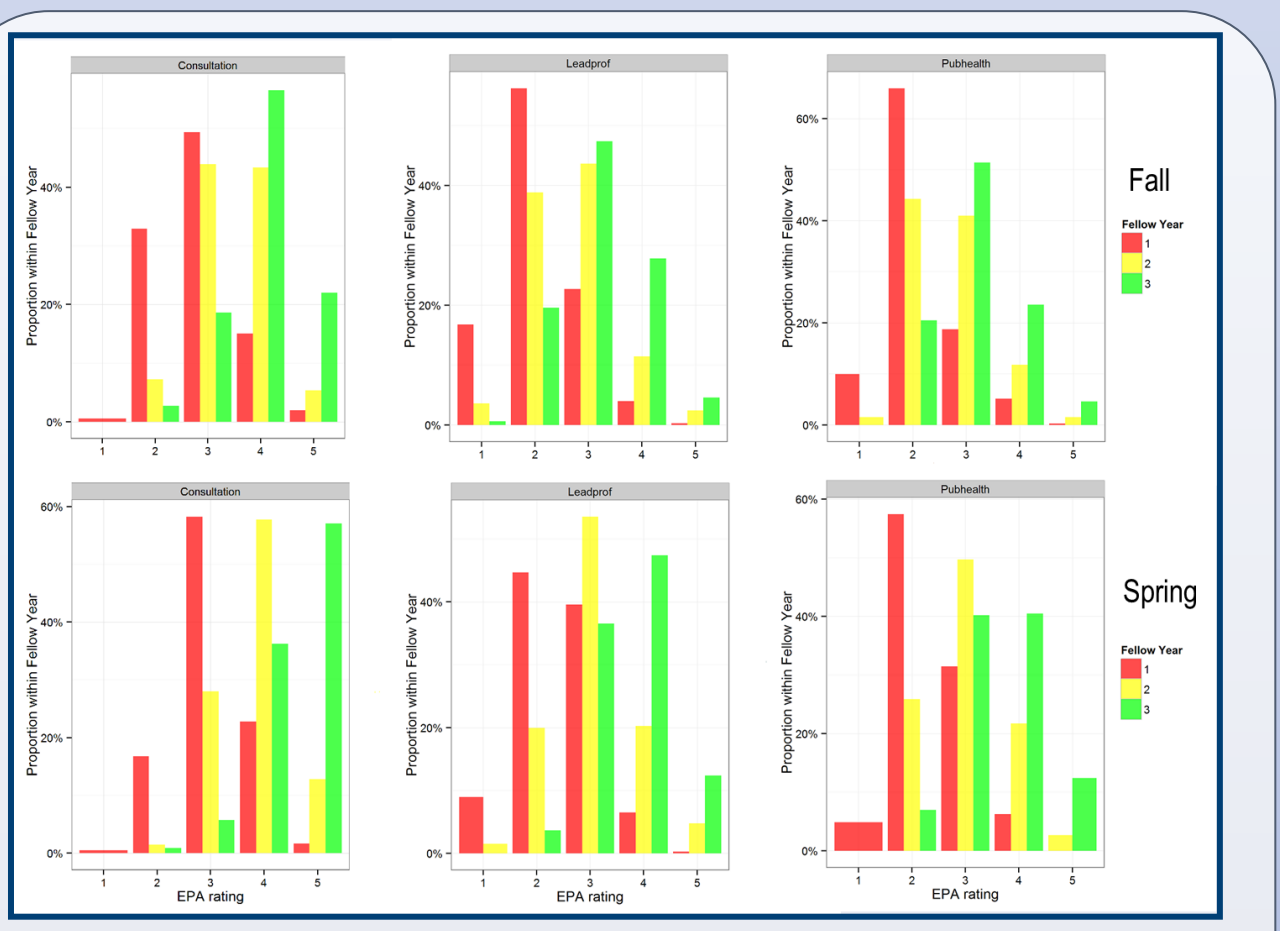

## **Results**

- Special thanks to Alma Ramirez, BS
- 

## • Financial support provided by the ABP Foundation

• Supervision scales for 6 common pediatric subspecialty EPAs were developed • Internal and inter-rater reliability were high • Both content and construct validity were

## • These scales are valid, reliable and feasible for use in EPA-based assessment of pediatric

- 
- 
- demonstrated
- subspecialty fellows

The objectives of this study were to:

- 1. Develop supervision scales for 6 of the 7 EPAs common to all of the pediatric subspecialties
- 2. Assess their reliability and validity in a multisubspecialty, multi-centered study

### **Methods**

### **Collaborators**

Adolescent Medicine: Sarah Pitts; Cardiology: Gina Baffa; Child Abuse: Bruce Herman; Critical Care: David Turner; Developmental & Behavioral Pediatrics: Jill Fussell & Pam High; EM: Deb Hsu; Endocrinology: Dianne Stafford & Tandy Aye; GI: Cary Sauer; Heme-Onc: Jennifer Kesselheim; ID: Angie Myers & Kammy McGann; Neonatology: Christiane Dammann & Patricia Chess; Nephrology: John Mahan; Pulmonary: Pnina Weiss; Rheumatology: Megan Curran; APPD LEARN: Alan Schwartz; ABP: Carol Carraccio; APPD Fellowship Committee: Bruce Herman; CoPS: Richard Mink

## **SPIN Steering Committee**

### *CONTRIBUTE TO THE FISCALLY SOUND AND ETHICAL MANAGEMENT OF A PRACTICE*

### *FACILITATE HANDOVERS TO ANOTHER HEALTHCARE PROVIDER*  **1** Trusted to **observe only**

- 
- **2** Trusted to execute with **direct supervision and coaching 3** Trusted to execute with **indirect supervision** with verification of information
- after the handover for selected **simple and complex cases**
- **4** Trusted to execute with **indirect supervision** with verification of information
- after the handover for selected **complex cases**
- **5** Trusted to execute without supervision

• Separate 5-level scales were developed since no single scale was felt applicable to all EPAs **Levels of supervision assigned by CCC by year of training in the fall and spring for 3 of the EPAs**

R Abell, E Adderson, D Adkins, O Al-Ibrahim, E Alderman, C Allen, D Allen, M Amaya, R Amirnovin, J Anders, L Armsby, M Atlas, M Awonuga, F Bany-Mohammed, J Barker, C Barlow, A Barnes, G Barretto, C Barron, C Bendel, J Bhatia, B Binstadt, A Blaschke, A Blaufox, M Bone, K Booth, D Boyer, J Brancato, S Bratton, L Brion, M Brook, P Brophy, K Bryant, K Carlson, F Carnevale, M Carney, M Caserta, J Chapman, J Clingenpeel, D Coury, R Cron, M Currie, D Dannaway, P Dennehy, C Doughty, L Doughty, A Dozor, J El Khoury, F Erenberg, C Estrada, S Etheridge, K Fairchild, A Falck, R Fastle, M Federman, H Feldman, B Felt, G Fleming, L Frank, S Friedman, J Frohna, M Fuloria, J Fuqua, H Ganz, C Garrison, M Gillam-Krakauer, J Glickstein, B Gonzalez, B Gottleib, D Green, M Green, P Grimm, U Guillen, D Hains, M Hall, M Haller, R Harb, K Hardy, N Harik, V Havalad, V Heffner, J Helderman, M Henry, A Hergenroeder, M Hermiston, W Hoover, H Hsu, E Jacobs, J Jaroscak, L Johnston, S Johnston, T Johnston, J Journeycake, A Kale, H Karpen, R Kato, J Katz, N Kellogg, J Kiger, J Kim, O Kim, B Kinane, E Klein, S Krishnan, M Kronman, J Kugler, D Kumar, T Laskey, E Lawson, T Lee, Y Lee-Kim, M Letson, S Long, M Lowe, S Lusman, R Lutes, M Macias, L Madison, N Maraqa, K Marzan, K Mason, L Matheo, C Mauras, C McAneney, M McCabe, L McGuinn, A McQueen, J Mehta, D Meryash, K Miller, M Moffatt, Z Molle-Rios, R Mohon, R Monzavi, P Moore, K Nanda, A Narayan, E Nazarian, Y Nicolau, J Nocton, V Norwood, N Patel, J Pinheiro, J Pohl, K Potter, B Printz, R Quigley, R Rahhal, J Rama, R Ramanathan, A Rao, K Rehder, B Reinking, W Rice, Y Rivas, N Roizen, J Rose, J Rosen, M Rosenberg, C Roskind, A Ross, K Rouster-Stevens, I Sami, A Savant, S Savelli, W Sayej, A Schonwald, J Schuette, B Scottoline, J Sharma, T Sharma, L Sheets, E Shereck, T Silber, K Simonsen, T Simpson, L Siqueira, A Sirotnak, N Slamon, L Smith, J Soprano, K Soren, T Stanley, S Starling, P Steuber, B Stryjewski, A Talati, P Teaford, M Tesher, A Thomas, K Tieves, O Titus, R Tower, M Trent, S van Schaik, D Vanderbilt, L Varlotta, M Vasquez, K Vogt, B Voigt, P Volk, P Vuguin, E Walton, A Warwick, W Waz, J Weiner, L Weiner, T Weinstein, J Welch, L Widdice, M Winkler, S Witchel, N Yeager, K Yen, C Yost, S Yussman, A Zubrow